## Build time per package

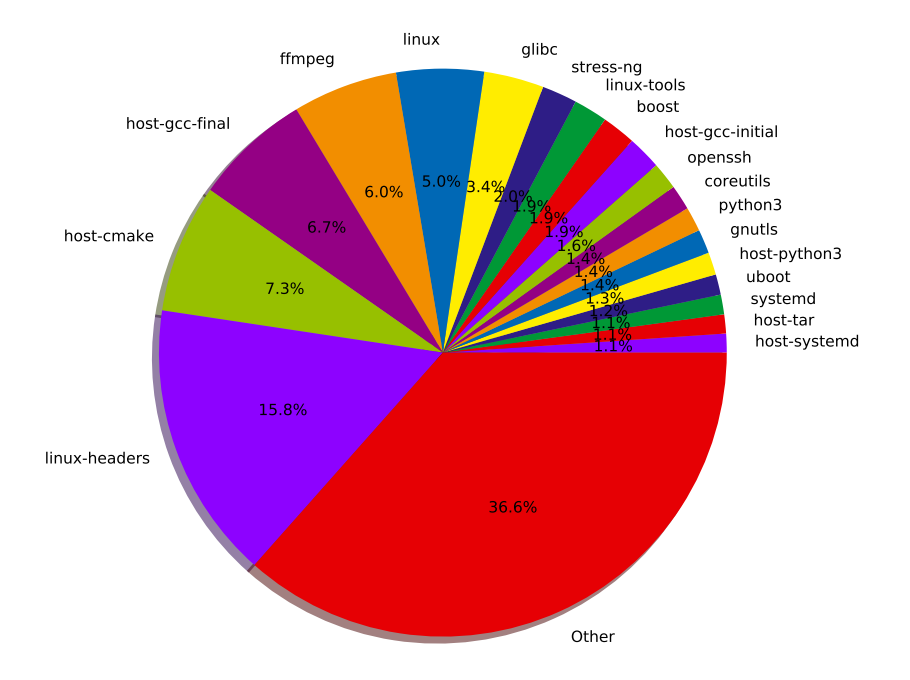